## **FIO\_ReadLine**

## %FIO\_ReadLine function

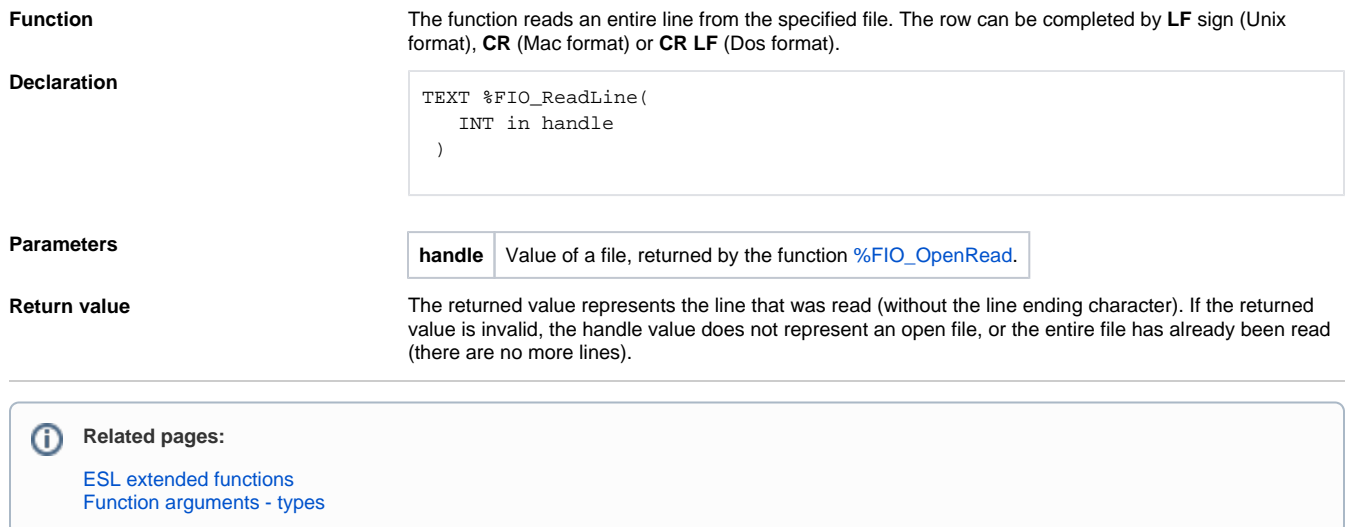